## LH EBALUAZIO TXOSTENAK

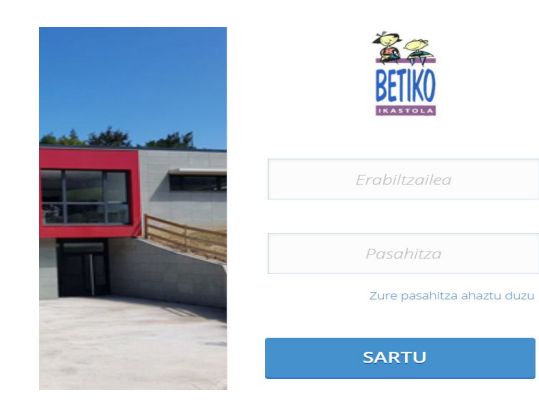

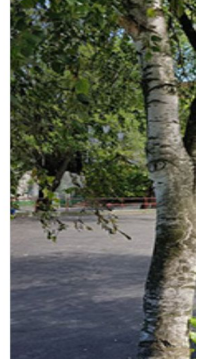

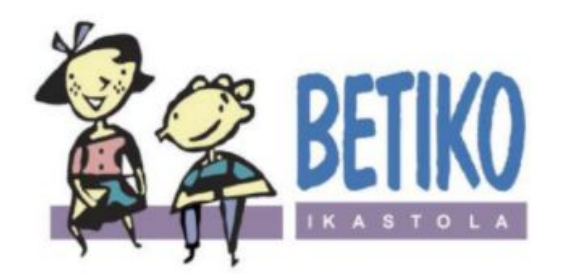

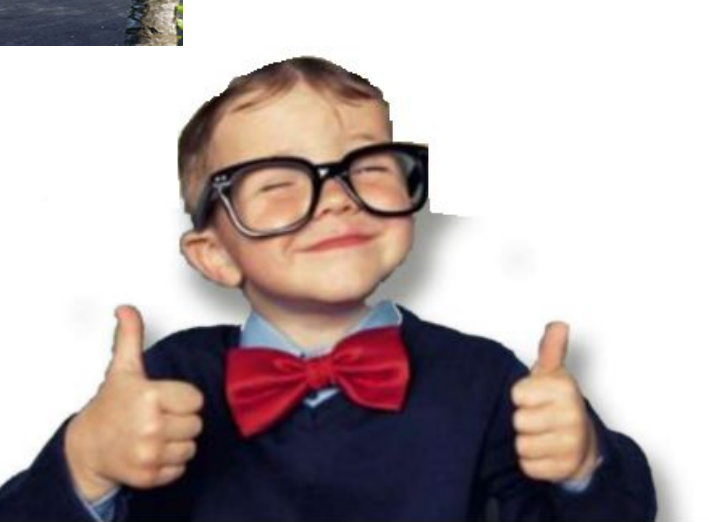

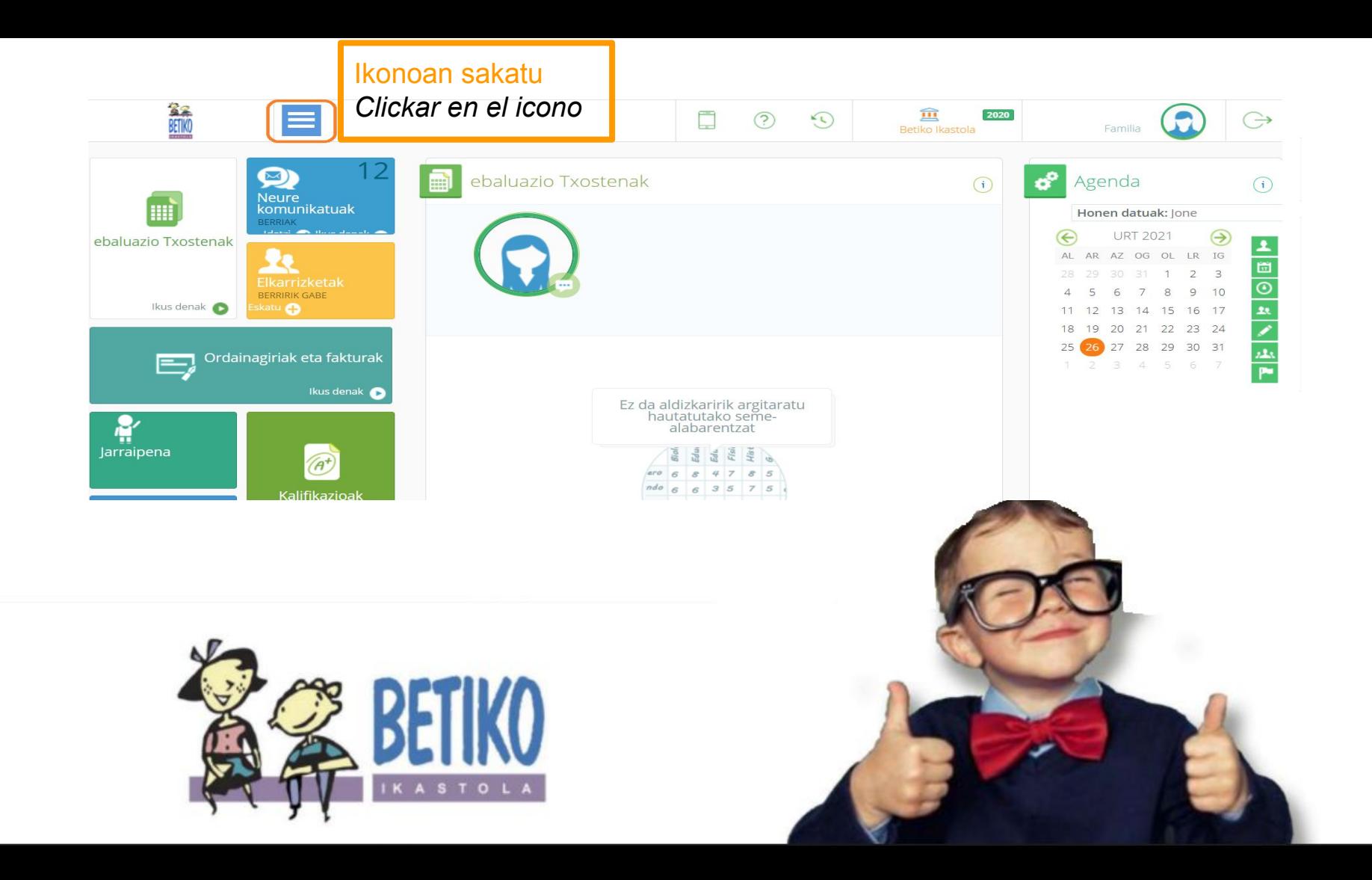

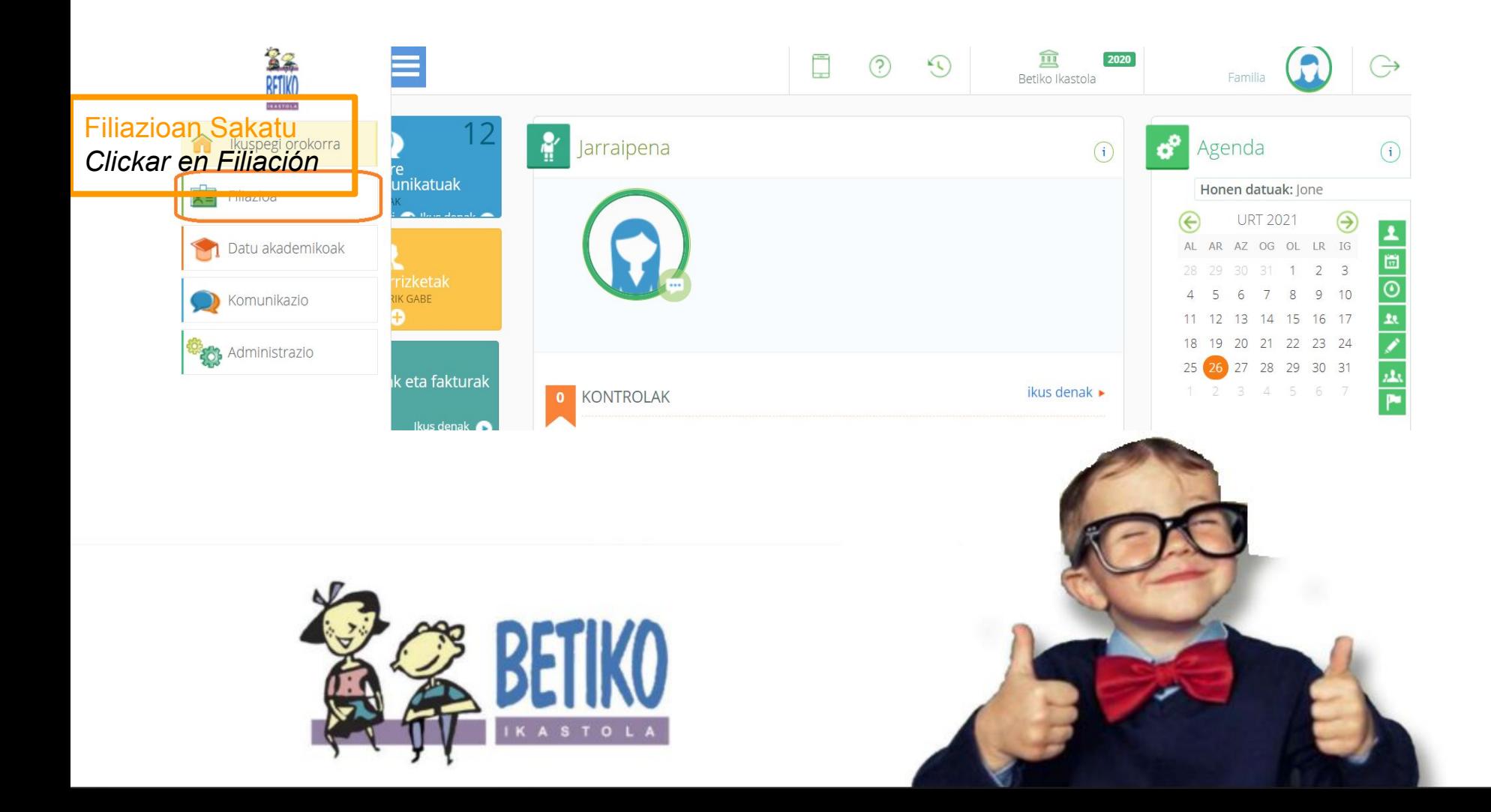

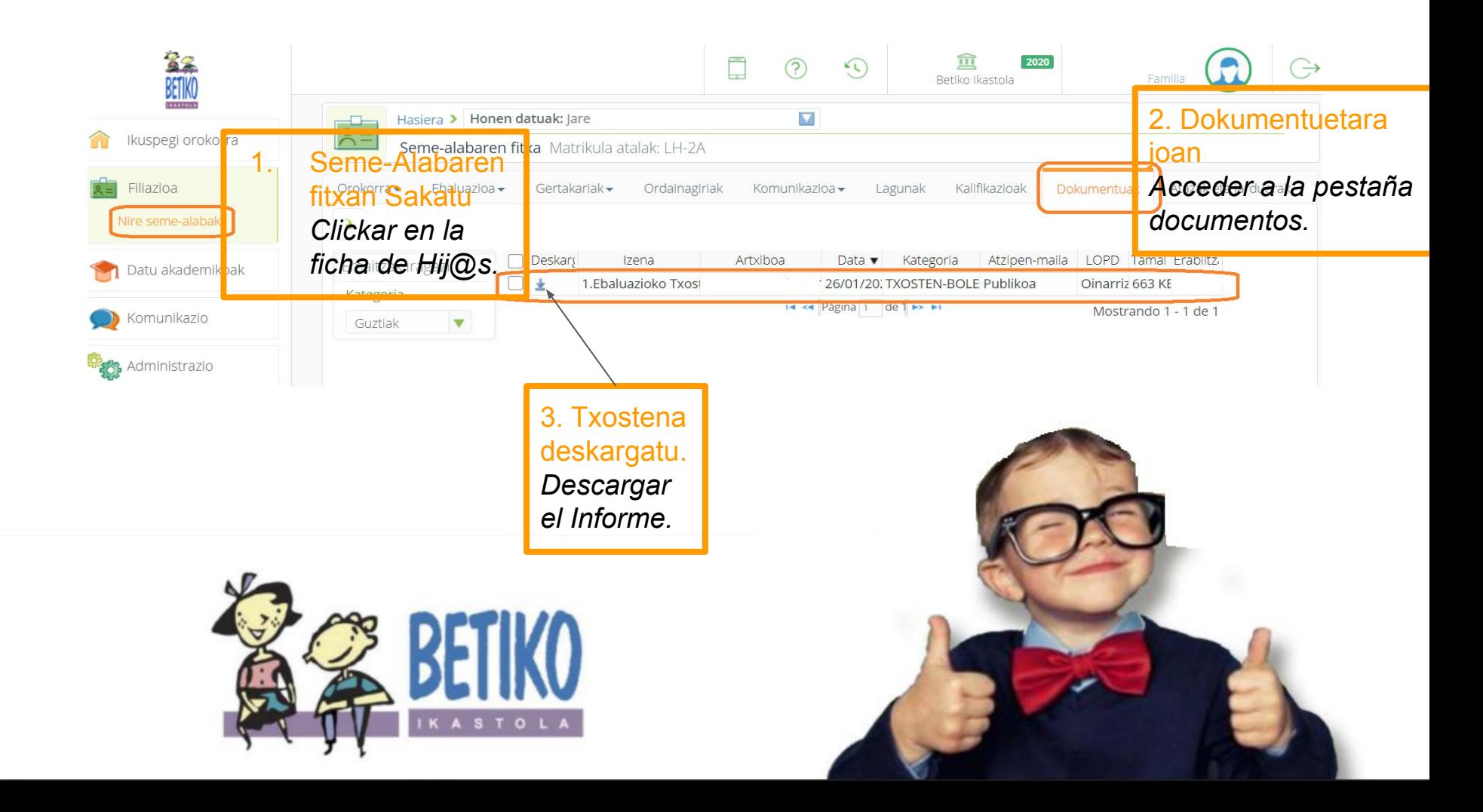